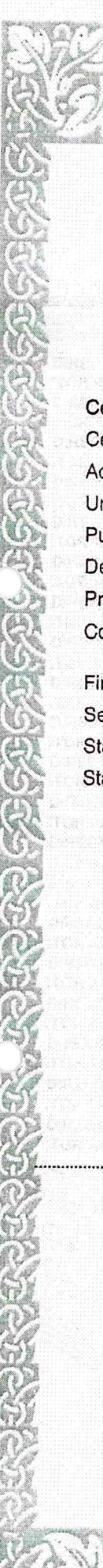

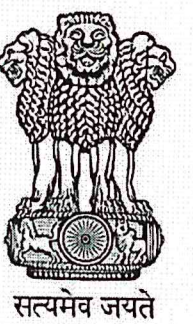

## **INDIA NON JUDICIAL**

# **Government of Karnataka**

**CARNATAKA GINERMIENT** 

KARNATAKA GOVERNMENT OF

(ARNATAKA GOVERNMANT OF

**IMENT OF** 

GUVERN

CARNATAKA

GOVERNMENT

SOVE KNIMENT OF KARNATAKA GOVERNMENT OF KARNATAKA

JATAKA GOVERWAENT OF KARNATAKA GOVERWAENT OF KAKNA

e-Stamp

Certificate No. IN-KA44640594605253S Certificate Issued Date 14-Oct-2020 11:45 AM **Account Reference** NONACC (FI)/ kacrsfl08/ NAGAMANGALA3/ KA-MN Unique Doc. Reference SUBIN-KAKACRSFL0884448601303249S j Purchased by DIRECTOR AIMM ACU  $\ddot{\cdot}$ **Description of Document**  $\ddot{\cdot}$ Article 5(J) Agreement (In any other cases) **Property Description**  $\ddot{\cdot}$ MEMORANDUM OF UNDERSTANDING Consideration Price (Rs.)  $\ddot{\phantom{a}}$  $\mathbf 0$ (Zero) **First Party DIRECTOR AIMM ACU**  $\ddot{\cdot}$ Second Party **PRINCIPAL SKSJTI** Stamp Duty Paid By **DIRECTOR AIMM ACU**  $\overline{\phantom{a}}$ Stamp Duty Amount(Rs.) 100 (One Hundred only) **REACA NAGAMANGAI MANDYA DIST** 

Please write or type below this line

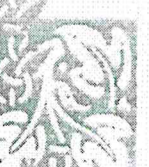

#### **Statutory Alert:**

The authorities of this Stamp certificate should be verified at 'www.shcilestamp.com' or using e-Stamp Mobile App of Stock Holding.<br>Any discrepancy in the details on this Certificate and as available on the website / Mobil

### MEMORANDUM OF UNDERSTANDING (MoU)

15<sup>th</sup> Day of Detober This Memorandum of Understanding is entered into this Two Thousand and twenty by and between;

Adichunchanagiri University (Adichunchanagiri University Act 2012 enforced by Karnataka Act No. 18 of 2013) having its registered office at B.G.Nagra-571 448, Mandya, and represented by "DIRECTOR" Adichunchanagiri Institute for Molecular Medicine, Adichunchanagiri University (hereinafter referred to as "AIMM-ACU").

And

The Government Sri Krishnarajendra Silver Jubilee Technological Institute, Bangalore affiliated to Visvesvaraya Technological University, Belgaum, Karnataka State, was founded in the year 1938 and represented by "PRINCIPAL" (hereinafter referred to as SKSJTI).

AIMM-ACU, Mandya recognizes the strength in education and research in accordance with their objectives to foster and identify their areas of mutual interest with SKSJTI for strengthening their academic programmes and research.

### **About AIMM-ACU**

The Adichunchanagiri Shikshana Trust® is the brain child of His Holiness Jagadguru Padmabhushana Sri Sri Sri Dr. Balagangadharanatha Mahaswamiji with an intention to empower and enrich rural India and so also rural global community with modern infrastructure. The present Pontiff His Holiness Jagadguru Sri Sri Sri Dr. Nirmalanandanatha Mahaswamiji has taken forward the legacy and became the driving force in establishing Adichunchanagiri University (ACU) in 2018 as result of Adichunchanagiri University Act 2012 being enforced by Karnataka Act No. 18 of 2013 ensuring education as its highest level covering all disciplines. ACU is establishing Centre for Research and Innovation with an aim to facilitate inter-disciplinary research and innovation by the ACU faculty and students. This facility is having individual labs for advanced functional Cell Culture studies, Biochemical techniques, Yeast Culture facility, Microbiology Lab and Wet Chemistry (synthetic Organic Chemistry facility, AIMM-ACU comprises of well equipped equipment such as High Throughput Screen facility, BSL-II fume hoods, Gel Doc, RT-PCR etc., to name a few.

#### About Sri Krishnarajendra Silver Jubilee Technological Institute

Government SKSJTI is committed to create an environment which fosters faculty and students to excel in Teaching, Learning, Research, Innovation, Entrepreneurial leadership and holistic development. This institution being the first of its kind in South India with a view to provide well trained personnel for higher rungs of the organized textile industry covering various facets of the industry, is growing in its heights year after year and today it can claim to be the tallest institution and is under the control of the Department of Technical Education, Government of Karnataka. SKSJTI has also done wonderful work in the field of synthetic chemistry and has a well equipped organic chemistry laboratory.

Unpublished information, whether oral, in writing or otherwise, discovered or conceived by the scientists or technicians and exchanged under the provisions of this MoU will not be transmitted to a third party, unless otherwise agreed by the Parties.

### **Modification**

The agreement can be modified through mutual written consent of both parties to this agreement.

### **Termination**

In the event of termination of the agreement, the rights and obligations of the parties shall be settled through mutual discussions.

### **Formation of Core Team**

A core team consisting of two faculty members from each participating institution shall be constituted and shall meet twice in a year to review the progress of the activities. If there is no sufficient activities, the core team can recommend for the termination of the MoU.

### **Tenure of the MoU**

This MoU shall be effective upon the signature of SKSJTI and AIMM-ACU authorized officials. It shall be in force for a period of THREE Years from the date of signing.

IN WITNESS WHEREOF, the Parties, through their duly authorized officers, accept the above terms and conditions effective the day and year on which this document is signed.

Citt

THE DIRECTOR.

Adichunchanagiri Institute for Molecular Medicine. Adichunchanagiri University, **B.G. NAGARA DIRECTOR** DATE 15.10. 2Adichunchanagiri Institute for Molecular Medicine B.G. Nagara-571 448

Witnesses: (Name & Address)

1. Kashanthe

Prof.K. Prashantha Centre for Research & Innovations **Adichunchanagiri University B.G. Nagara - 571 448** Mandya Dist., Karnataka, India  $K - G = G \leftarrow G_{G|o|20}$ **BANGALORE** 

Principal Govt. S.K.S.J.T. Institute K.BAFtEles/Bahnalore-560 001

### Witnesses: (Name & Address)

1. Dr. Thinmegorda N.R<br>Asst. professor Department of Chemistry<br>Govt. S.K.S.J. Technological Institute<br>K.R. Circle, Bangalore - 560001 example, joint publications open access, faculty or students mobility external service charges if any will be borne by the respective institutes.

### **Intellectual Property Rights**

Each party will ensure appropriate protection of Intellectual Property Rights generated from cooperation pursuant to MoU, consistent with their respective laws, rules and regulations and international agreements to which both parties are committed. In case research is carried out solely and separately by the Party or the research results are obtained through the sole and separate effort of the Party, the party concerned alone will apply for grant of IPR and once granted, the IPR will be solely owned by the concerned party. In case of research results obtained through joint activities, the grant of intellectual property rights will be sought by both the parties jointly and once granted these rights will jointly owned by both the parties. The application and processing fee will be taken care by the institution of the corresponding inventor of that patent.

The Parties shall not assign any rights and obligations arising out of the IPR generated to inventions/activities carried out under the MoU to any third Party without consent of the other party.

In case of research results obtained through joint activities under this MoU, both the parties will apply as co-applicants for the protection of intellectual property rights in India. Commercialization in any other country shall be done jointly through a separate agreement.

### **Publications**

Any publication, document and/or paper arising out of joint work conducted by the participants pursuant to this MoU will be jointly owned. The use of the name, logo and/or official emblem of the participants on any publication, document and/or paper will require prior permission of both the participants. It may however be ensured that the official emblem and logo are not misused.

### Confidentiality

All information and documents to be exchanged pursuant to the MoU will be kept confidential by the Parties and will be used subject to such terms as each Party may specify. The parties will not use the information for purposes other than that specified without the prior written consent of the other party.

All Confidential Information shall remain the exclusive property of the disclosing party. The Parties agree that this agreement and the disclosure of the Confidential Information do not grant or imply any license, interest or right to the Recipient in respect to any intellectual property right of the other Party.

### **Purpose and Scope**

This MoU is intended to:

- 1. Build capabilities of Human Resources (Students, Research Scholars and Faculty) through skill development programmes and advanced Research collaboration in the areas of Medicinal Chemistry for the synthesis of small molecule libraries to target various Diseases.
- 2. Enhance Research and Academic Standards by mutual lab visits for faculty and students for specific Chemistry related programmes.

### **Agreement**

Now therefore Memorandum of Understanding between AIMM-ACU and SKSJTI, are witnessed as under:

### **Responsibilities of ACU**

- 1. Enable Natural Science lab facilities for students and faculties of Basic Science departments of SKSJTI as per AIMM-ACU norms and procedures.
- 2. Allow library facilities at ACU-Centre for Learning Resource, and other respective libraries at the constitute colleges of ACU by students/faculty from Basic Science departments of SKSJTI, for research purposes.
- 3. AIMM-ACU would conduct various joint short-term training/skill development training programmes for students on topics of interest with mutual consultations.
- 4. Submit Joint research grant proposals for Research and Training programme and also provide training programme and workshops with financial assistance from both parties.

## **Responsibilities of SKSJTI**

- 1. Enable Basic Science lab facilities for students and faculties of AIMM-ACU as per University norms and procedures.
- 2. Allow library facilities at SKSJTI for students/faculty from AIMM-ACU, for research purposes.
- 3. To support the Organic and Synthetic Chemistry related research programmes.
- 4. Submit Joint proposals for Research and Training.
- 5. To conduct training programmes from both parties and also conduct training programme and workshops with financial assistance from both parties.

#### **Financial Arrangements**

The financial obligations in meeting the requirements under various identified programmes and activities will be met as per the norms followed by the respective organisations. For

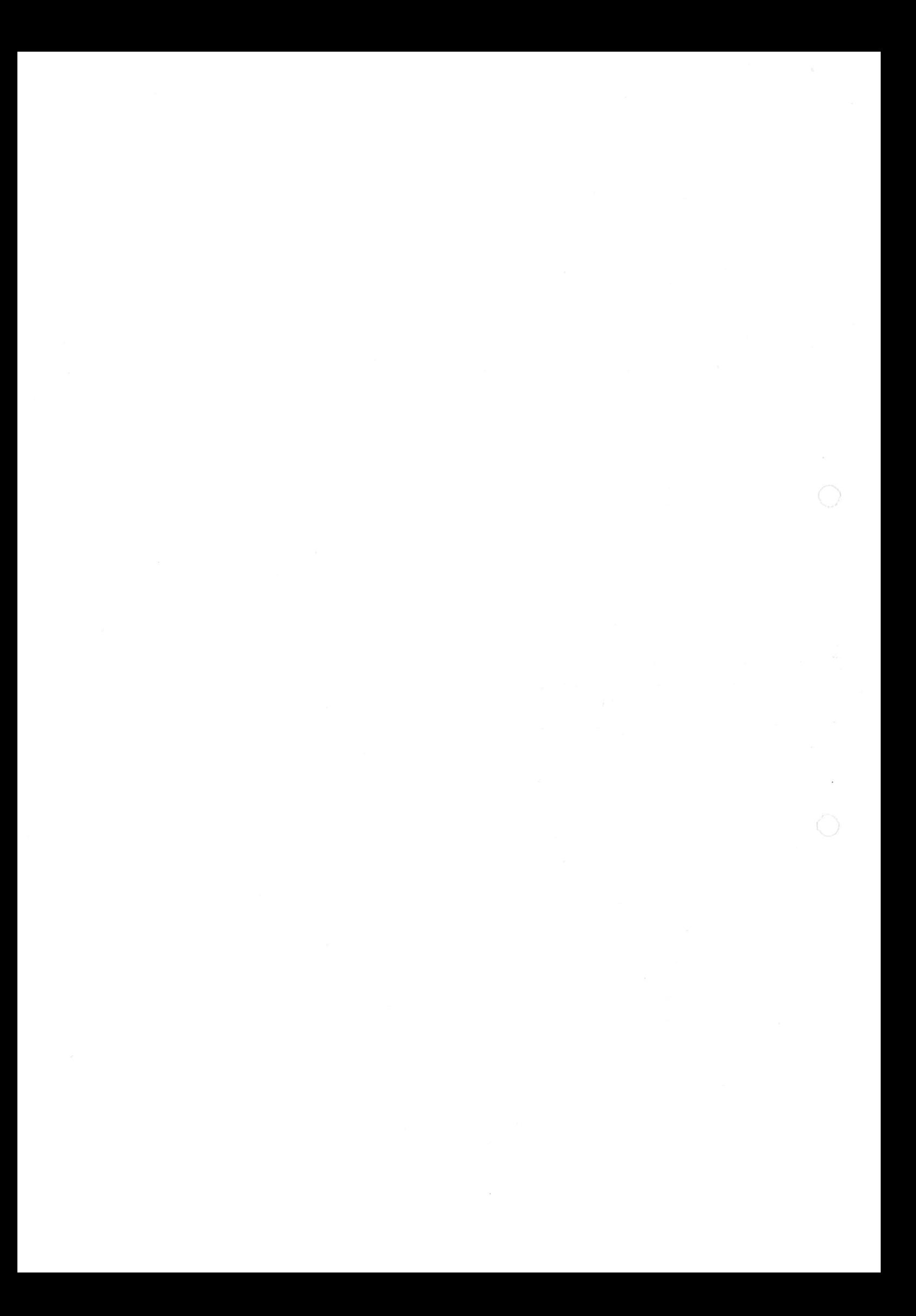